# **Техническое задание на доработку сайта «Самара. Транспорт, удобный для жизни».**

### **Общая информация**

Целями создания сайта являются

- 1. Популяризация созданной группой экспертов транспортной стратегии г. Самары «Самара. Транспорт, удобный для жизни»
- 2. Максимизация подписок на социальные сети проекта, а также просмотров видеофильма, посвящённого докладу.
- 3. Вовлечение жителей в доработку стратегии

## **Текущий статус**

С помощью встроенных инструментов Tilda изготовлен лендинг, исходный код сайта в пяти версиях (вьюпорт 320, 480, 640, 980, 1200+).

Некоторые нестандартные функции на данный момент не реализованы.

## **Необходимые доработки**

- 1. Активное голосование. По клику прибавление голосов в соответствующий пункт. См. Приложение 1.
- 2. Поделиться своим маршрутом. При нажатии на иконку соответствующей социальной сети подписчик может опубликовать результаты изменений, которые он совершил в карте. См. Приложение 2.

#### **Техника выполнения**

Внесение корректировок из «Необходимых доработок» на платформе Tilda

#### **Исходные данные**

*(будет представлено выбранному исполнителю)*

#### **Сроки выполнения работ**

Общий срок выполнения - 8 рабочих часов с момента утверждения исполнителя и передачи исполнителю исходных данных.

#### **Приложение 1. Активное голосование**

Внедрить в блок №2 счетчик уникальных кликов (по кнопкам "Да" и "Нет"). Накопленное число кликов отображается в текстовых полях, которые нужно добавить на страницу. Разряды, равные нулю, отображаются - в поле всегда 5 знаков.

Предупредить возможность повторного голосования (технологию обсудить с заказчиком).

Сейчас:

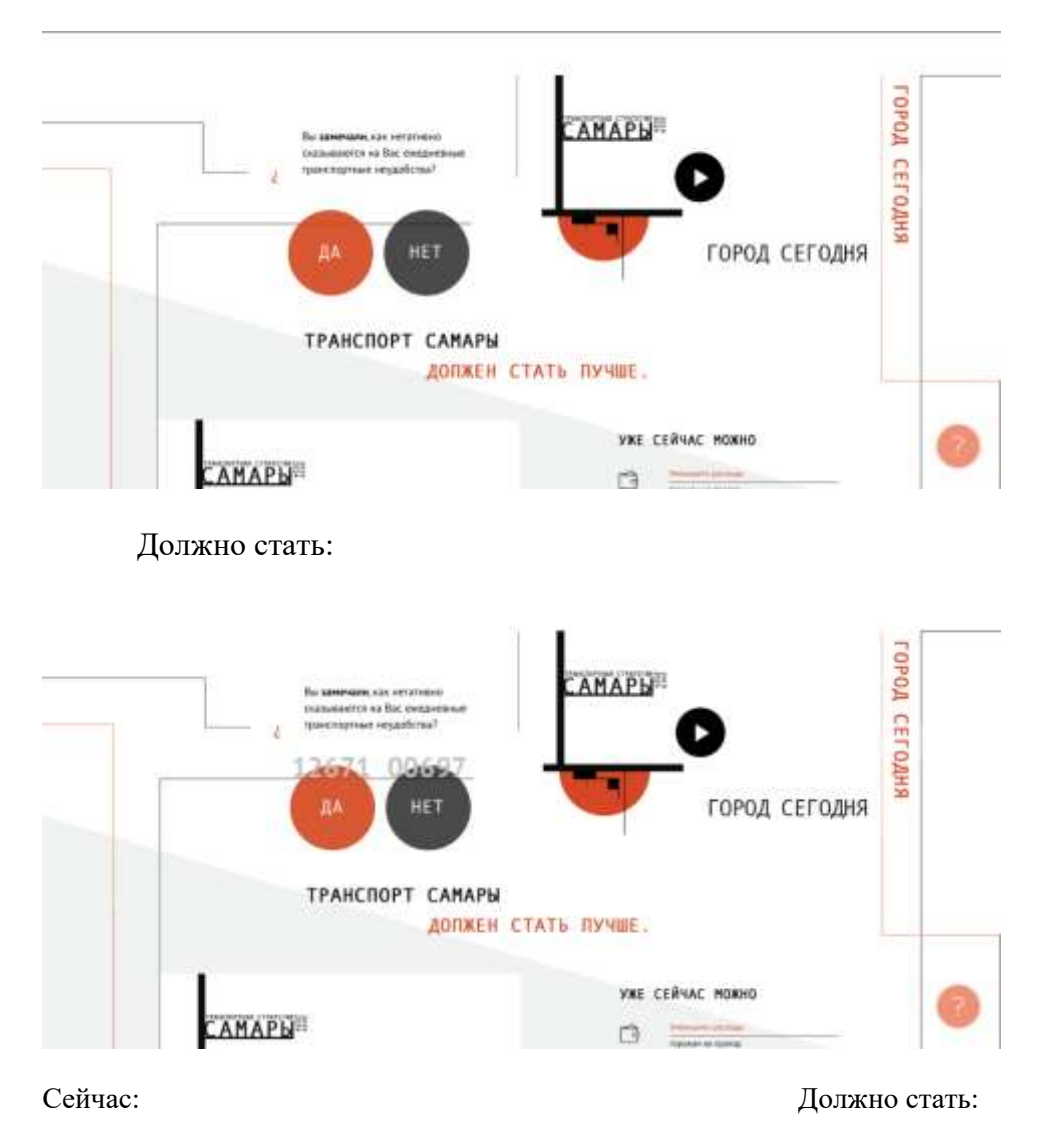

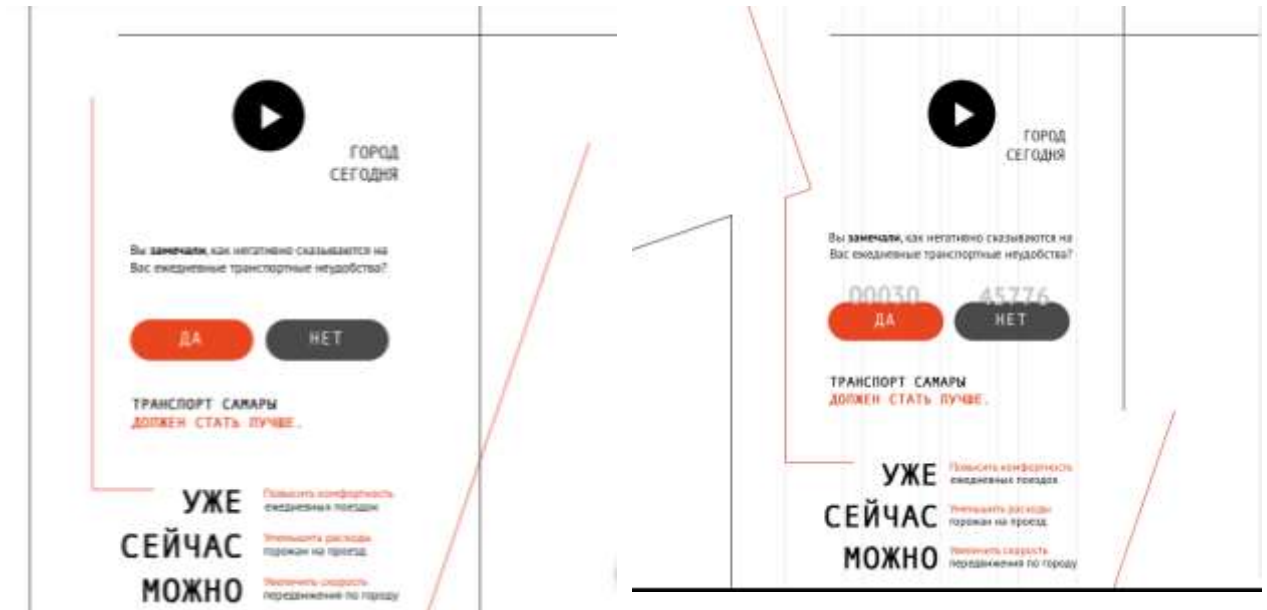

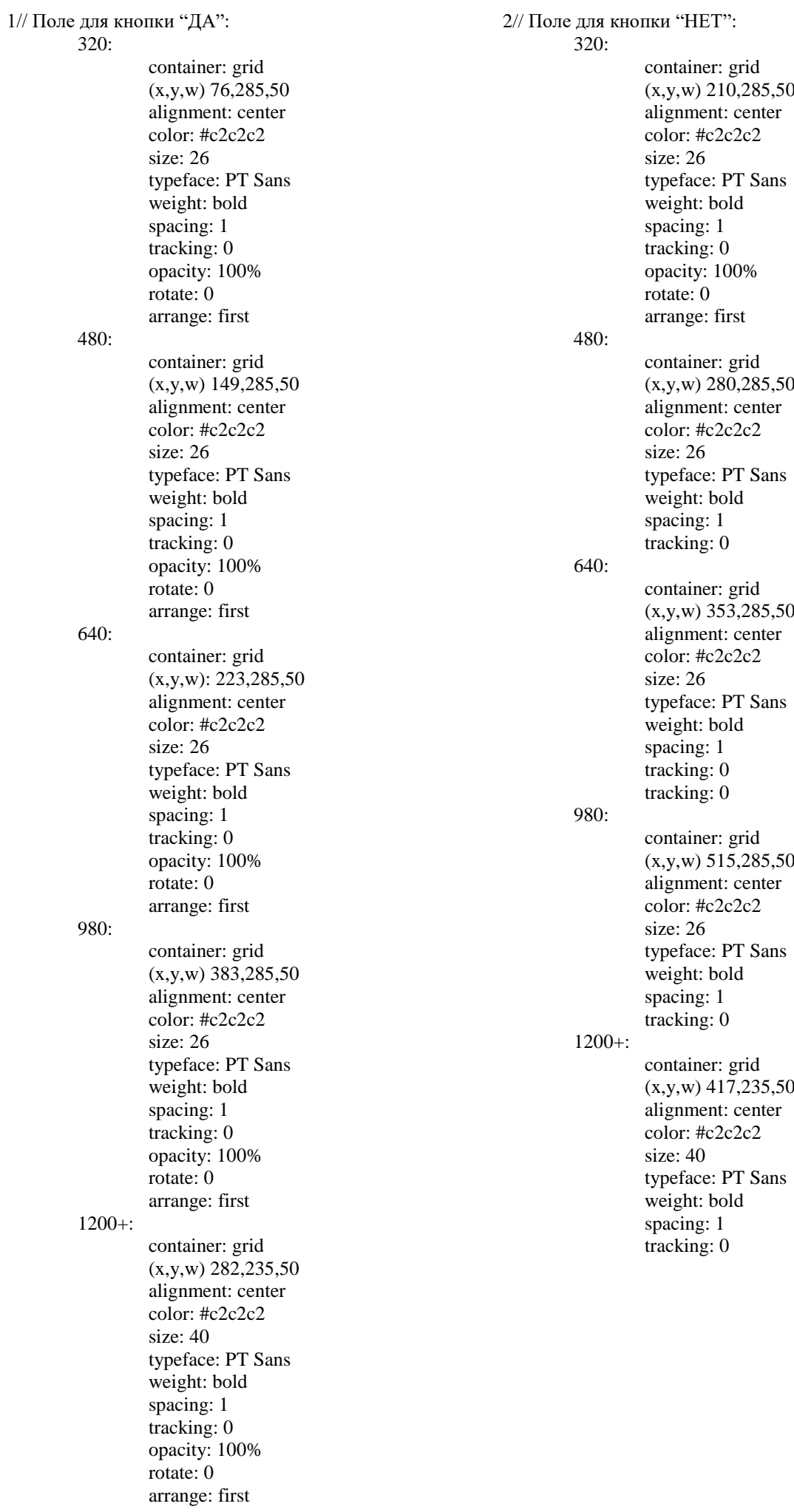

#### **Приложение 2. Поделиться своим маршрутом**

При нажатии на любую из иконок соц. сетей должен появиться поп-ап, содержащий окно подготовки поста к публикации в соответствующей соцсети пользователя с уже импортированным в его состав принтскрином построенной в п.6. схемы. Ссылка на снимок карты получается вызовом javascript-функции getScreenLink из уже размещенного на странице кода. Помимо принтскрина, в тексте поста должна содержаться текстовая информация *(будет представлено выбранному исполнителю)* и ссылка на сайт.

Необходимо прописать поп-ап и ссылки на него в каждую иконку.

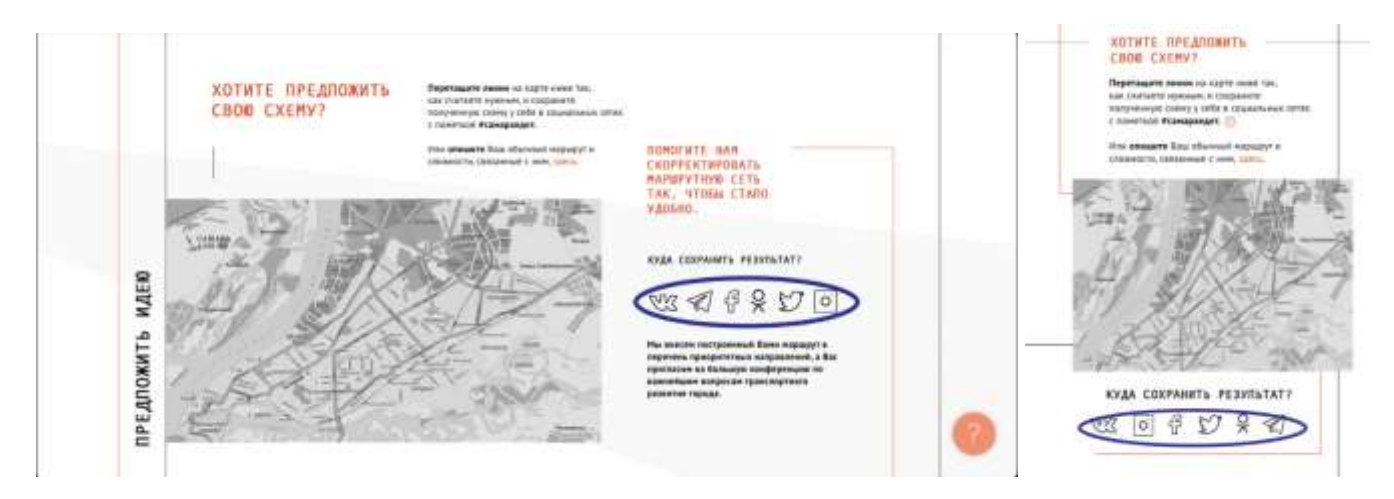